# **Release 8.0.0 Actions**

#### Release Notes

• List of all issues included in release

### Issues discovered in testing

Issues discovered in testing:

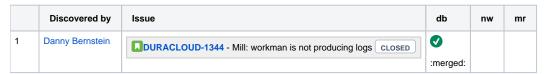

#### **Testing of Completed Issues**

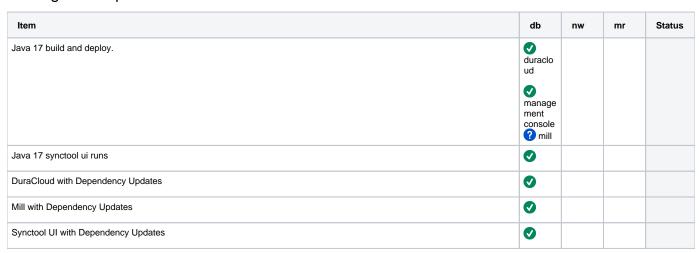

## **Regression Testing**

Task

| Test                                                                                                    | nw | mr | db       |
|----------------------------------------------------------------------------------------------------|----|----|----------|
| View/add/remove spaces via UI for each provider (as root)                                                                                                    |    |    | •        |
| View/add/remove content via UI for each provider (as root)                                                                                                    |    |    | •        |
| View/add/remove content metadata via UI for each provider (as root)                                                                                                    |    |    | •        |
| Verify that ADMIN-level user can work with spaces and contentVerify that USER-level user can view spaces and content (only) where read access is given User (only) where write access is given                                    |    |    |          |
| Verify that UI functions as expected in Google Chrome                                                                                                    |    |    | •        |
| Verify that UI functions as expected in FireFox                                                                                                    |    |    |          |
| Verify that UI functions as expected in IE / Edge (win 10)                                                                                                    |    |    |          |
| Verify that UI functions as expected in Safari                                                                                                    |    |    |          |
| Verify Media Streaming works (HLS)                                                                                                    |    |    | <b>Ø</b> |
| Verify that storage stats are collected successfully                                                                                                    |    |    | <b>Ø</b> |
| Verify that storage stats are displayed properly in the UI                                                                                                    |    |    | •        |
| Verify that the auditor is capturing changes in each provider properly                                                                                                    |    |    | •        |
| Verify that audit button works as expected in the UIVerify that manifest works as expected                                                                                                    |    |    | •        |
| Verify that ACL settings result in correct space listings for different user types                                                                                                    |    |    |          |
| Verify that the Sync Tool runs in command line mode as expected                                                                                                    |    |    | <b>Ø</b> |
| Verify that the Sync Tool runs in UI mode as expectedVerify that the Sync Tool installer works properly (osx, windows, linux)                                                                                                    |    |    | <b>Ø</b> |
| Verify that the Retrieval Tool runs as expected                                                                                                    |    |    | •        |
| Verify that REST API works as expected (see REST API scripts)                                                                                                    |    |    | <b>Ø</b> |
| Verify that spaces created in Glacier provider have a bucket lifecycle policy in place to move content to GlacierVerify that spaces created in S3 provider have a bucket lifecycle policy in place to move content to Standard-IA |    |    | •        |

#### **Build Tests**

| Test                                                                    | db | nw | mr |
|-------------------------------------------------------------------------|----|----|----|
|                                                                         |    |    |    |
| mvn clean install (full build + integration tests) - DuraCloud DB       | •  |    |    |
| mvn clean install (full build + integration tests) - DuraCloud          |    |    |    |
| mvn clean install (full build + integration tests) - Management Console |    |    |    |
| mvn clean install (full build + integration tests) - Mill               | •  |    |    |
| mvn clean install (full build + integration tests) - Snapshot           |    |    |    |

# Release Actions - for each baseline (in this order): DB, DuraCloud, MC, Mill, Snapshot

- Complete testing
- Perform version release (v8.0.0): https://github.com/duracloud/deployment-docs/blob/master/release-new-version.md
  - O DuraCloud DB 8.0.0
  - o DuraCloud 8.0.0
  - O DuraCloud MC 8.0.0
  - O DuraCloud Mill 5.0.0
- Deploy release zip to production Beanstalk
- Create release notes in Github
- Update documentation
  Update download links to point to Github release